**Elektrizitätslehre und Magnetismus**

# **Mikrocontroller Arduino – Sensoren zur Wettermessung**

Thomas Rosenthal Illustrationen von Dr. Wolfgang Zettlmeier

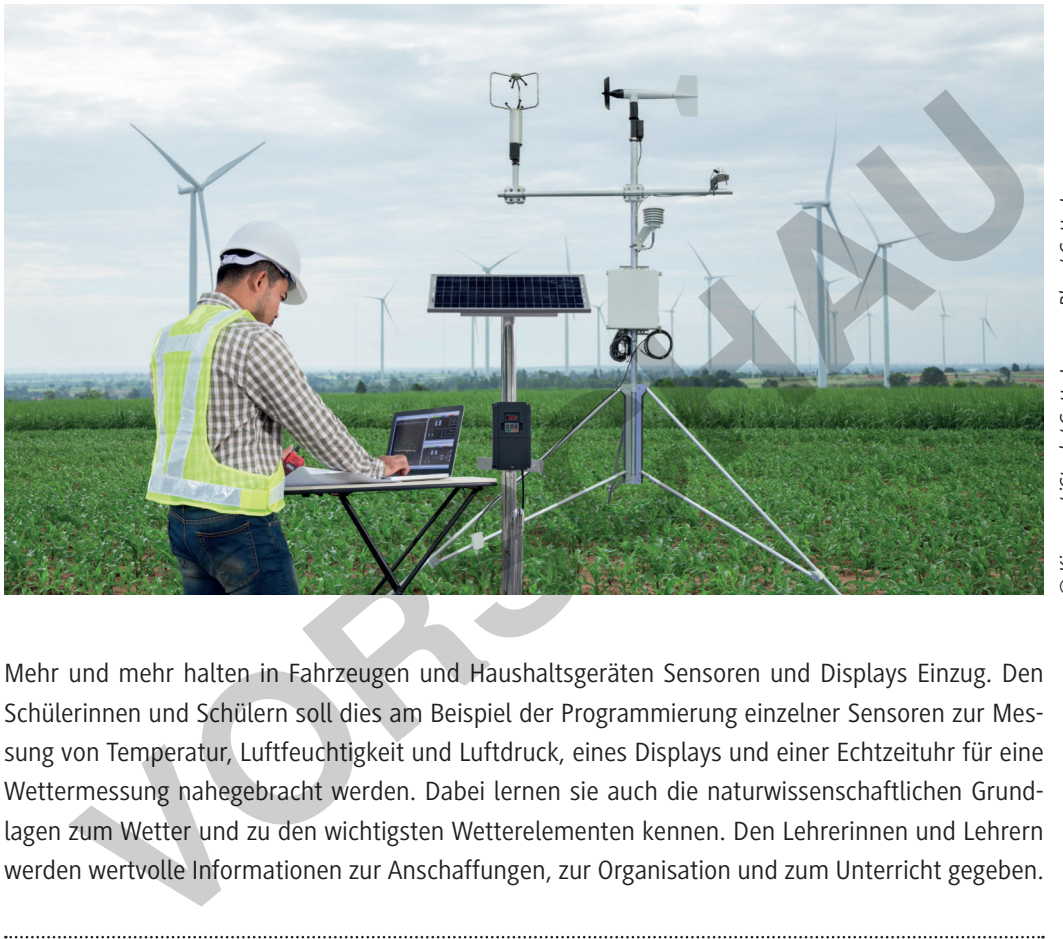

*© Kinwun / iStock / Getty Images Plus / Getty Images* Kinwun / iStock / Getty Images Plus / Getty Images

**[zur Vollversion](https://www.netzwerk-lernen.de/Mikrocontroller-Arduino-Sensoren-zur-Wettermessung)**

Mehr und mehr halten in Fahrzeugen und Haushaltsgeräten Sensoren und Displays Einzug. Den Schülerinnen und Schülern soll dies am Beispiel der Programmierung einzelner Sensoren zur Messung von Temperatur, Luftfeuchtigkeit und Luftdruck, eines Displays und einer Echtzeituhr für eine Wettermessung nahegebracht werden. Dabei lernen sie auch die naturwissenschaftlichen Grundlagen zum Wetter und zu den wichtigsten Wetterelementen kennen. Den Lehrerinnen und Lehrern werden wertvolle Informationen zur Anschaffungen, zur Organisation und zum Unterricht gegeben.

### **KOMPETENZPROFIL**

netzwerk

lernen

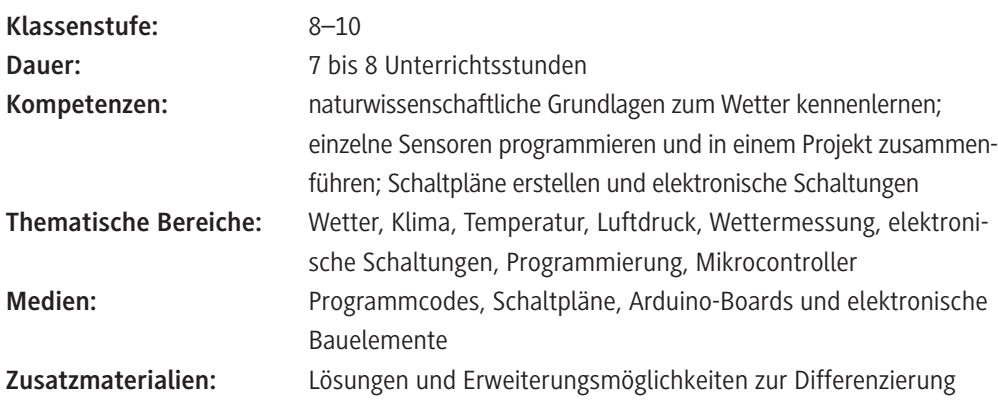

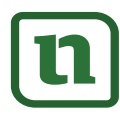

© RAABE 2020

## **Wie entsteht das Wetter?**

#### **Teilthema Luftdruck und Wetter**

Arbeitsaufträge für die Vorgehensweise

- 1. Warum macht der Luftdruck uns Menschen nichts aus?
- 2. Wie groß ist der Luftdruck (physikalischer Wert, Vergleich mit Alltagsbeispiel)?
- 3. Welche verschiedenen Methoden/Formeln zur Berechnung des Luftdrucks gibt es?
- 4. Welche Rolle spielt der Luftdruck beim Wettergeschehen?
- 5. Was ist ein Barometer?
- 6. Welche unterschiedlichen Arten von Barometern gibt es?
- 7. Wie funktioniert ein von dir gewähltes Barometer?

**Informiere** dich dazu im Internet und erstelle ein Handout.

Können euch andere Gruppen etwas über die Rolle des Luftdruckes sagen?

Parallel dazu wird eine Wetterstation mit dem Arduino in einem Holzgehäuse gebaut und programmiert. France dich dazu im Internet und erstelle ein Handout.<br>
Internet ein dandere Gruppen etwas über die Rolle des Luftdruckes sagen?<br>
Illel dazu wird eine Wetterstation mit dem Arduino in einem Holzgehäuse gebaut und pro-<br>
Ill

#### **Teilthema Wind und Wetter**

© RAABE 2020

Arbeitsaufträge für die Vorgehensweise

- 1. Was hat Wind mit dem Wetter zu tun?
- 2. Wie stark oder schwach kann er wehen?
- 3. Welche Skalen von Windstärken gibt es?
- 4. Wie kann man die Windgeschwindigkeit auch ohne Messgerät ungefähr schätzen?
- 5. Was ist ein Anemometer?
- 6. Welche unterschiedlichen Arten von Anemometern gibt es?
- 7. Wie funktioniert ein von dir gewähltes Anemometer?

**Informiere** dich dazu im Internet und erstelle ein Handout.

Können euch andere Gruppen etwas über die Rolle des Windes sagen?

Parallel dazu wird eine Wetterstation mit dem Arduino in einem Holzgehäuse gebaut und programmiert.

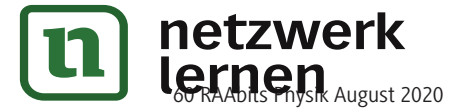

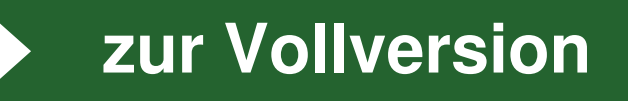

## **Ausgabe von Informationen über den seriellen Monitor**

In verschiedenen Situationen kann es sinnvoll sein, dass der Mikrocontroller eine Rückmeldung auf einem Ausgabebildschirm gibt. Ursprünglich wurde diese Funktion für die Fehlersuche in Programmen eingesetzt: Wenn an bestimmten Stellen im Programm eine Rückmeldung einprogrammiert war, wusste man bei Erscheinen des Textes, dass das Programm bis zu dieser Stelle fehlerfrei durchgelaufen war. In der Programmierumgebung des Arduino befindet sich oben rechts ein Button, mit dem man den Ausgabebildschirm, den sogenannten "Serial Monitor", öffnen kann.

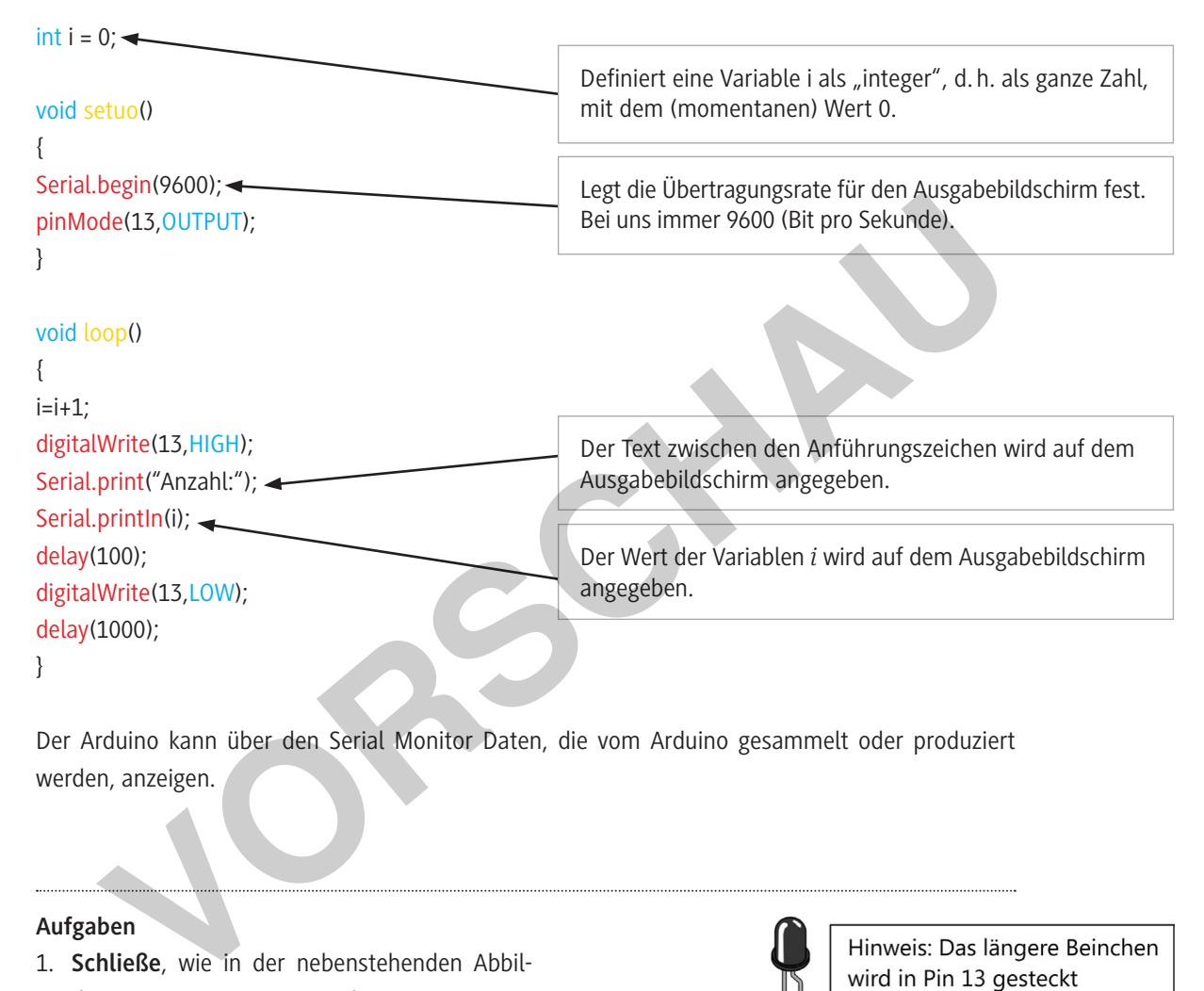

Der Arduino kann über den Serial Monitor Daten, die vom Arduino gesammelt oder produziert werden, anzeigen.

#### **Aufgaben**

- 1. **Schließe**, wie in der nebenstehenden Abbildung gezeigt, an Port 13 und an GND eine LED **an**.
- 2. **Schreibe** das obige Programm in der Arduino-Software und **lade** es auf deinen Arduino.
- 3. Was bewirkt das Programm von oben?
- 4. **Nenne** den Unterschied zwischen:
	- a) Serial.print() und
	- b) Serial.println() .
- 5. **Speichere** den Sketch unter dem Namen "00 Serieller\_Monitor" **ab**.

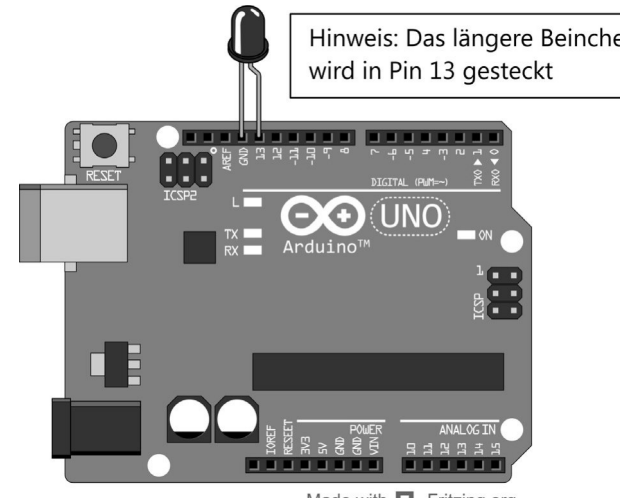

*Grafik: W. Zettlmeier*

Made with **D** Fritzing.org

**M 5**

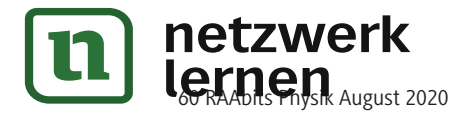